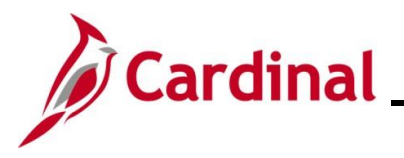

#### **ACA Data Entry Certification Overview**

This Job Aid provides instructions on how to complete the ACA data entry certification in Cardinal. The ACA has provisions that are applicable depending on the size of the employer; this process certifies the number of employees and provides an opportunity to update tax data (such as the address). Contact the Office of Health Benefits (OHB) with any questions on how the Agency should use this page at [ohb@dhrm.virginia.gov.](mailto:ohb@dhrm.virginia.gov)

#### **Table of Contents**

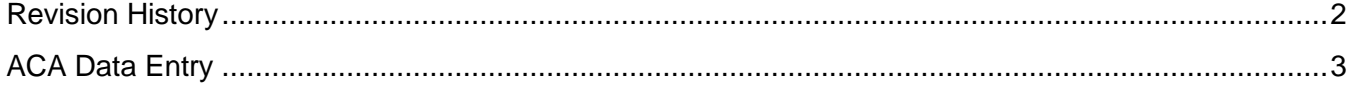

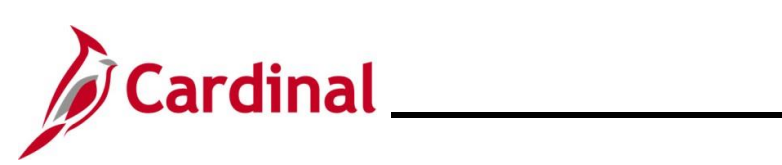

#### **Revision History**

<span id="page-1-1"></span><span id="page-1-0"></span>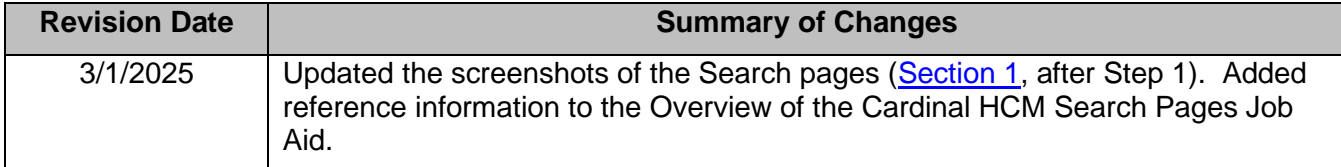

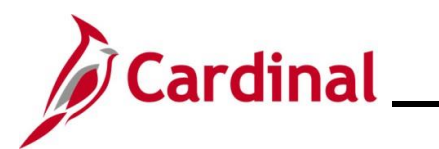

# <span id="page-2-0"></span>**ACA Data Entry**

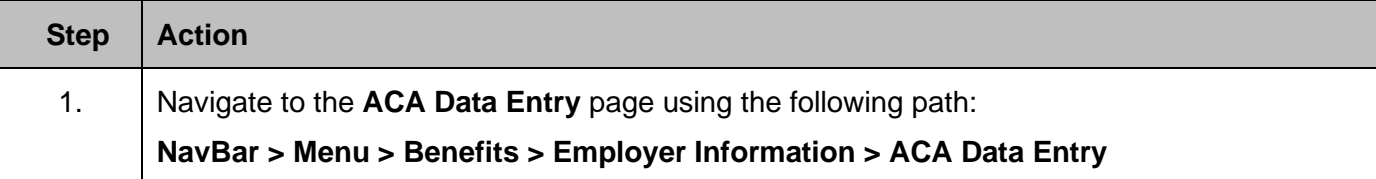

The **ACA Data Entry Search** page displays.

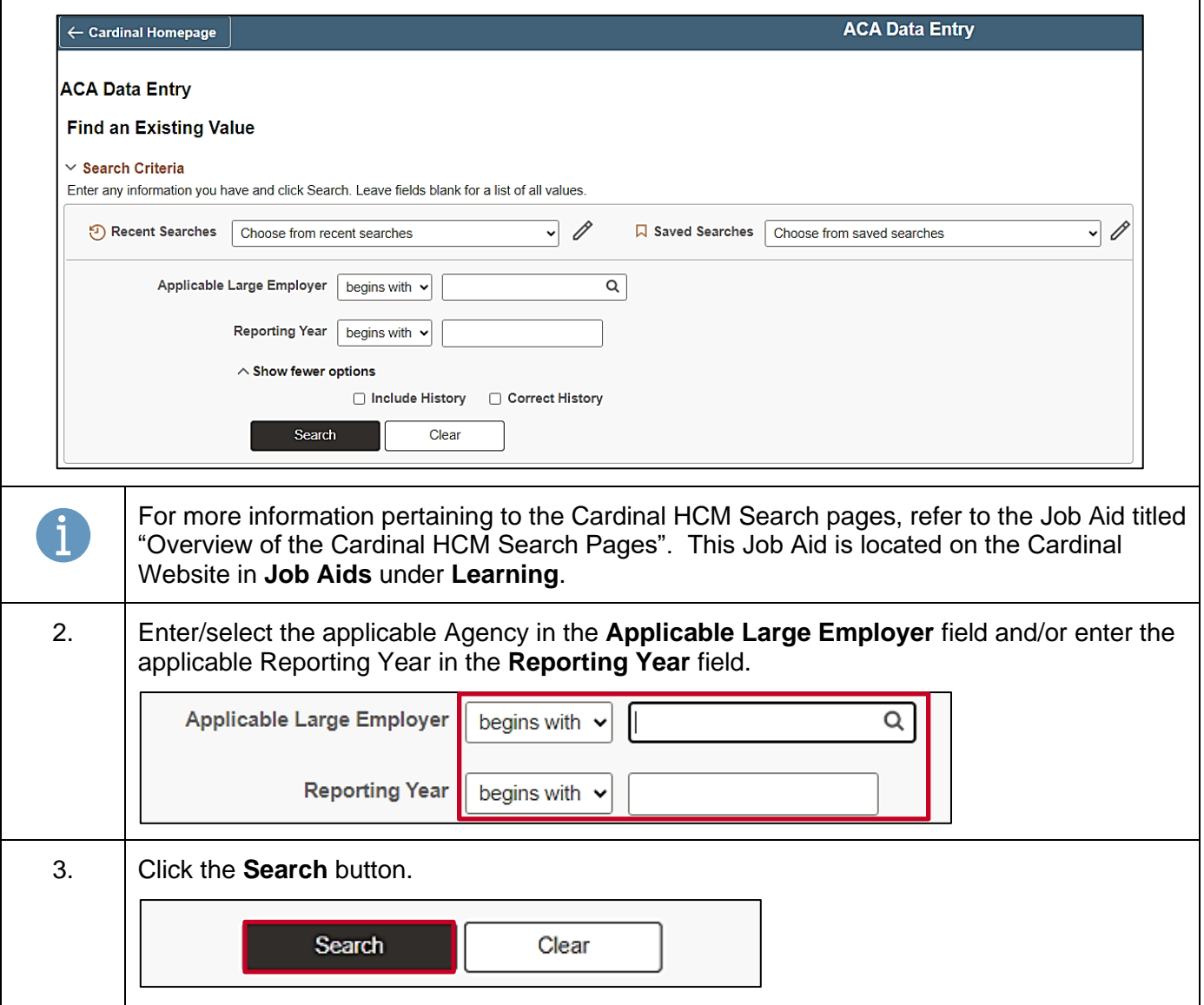

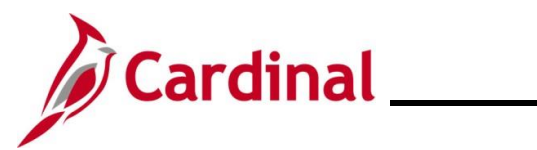

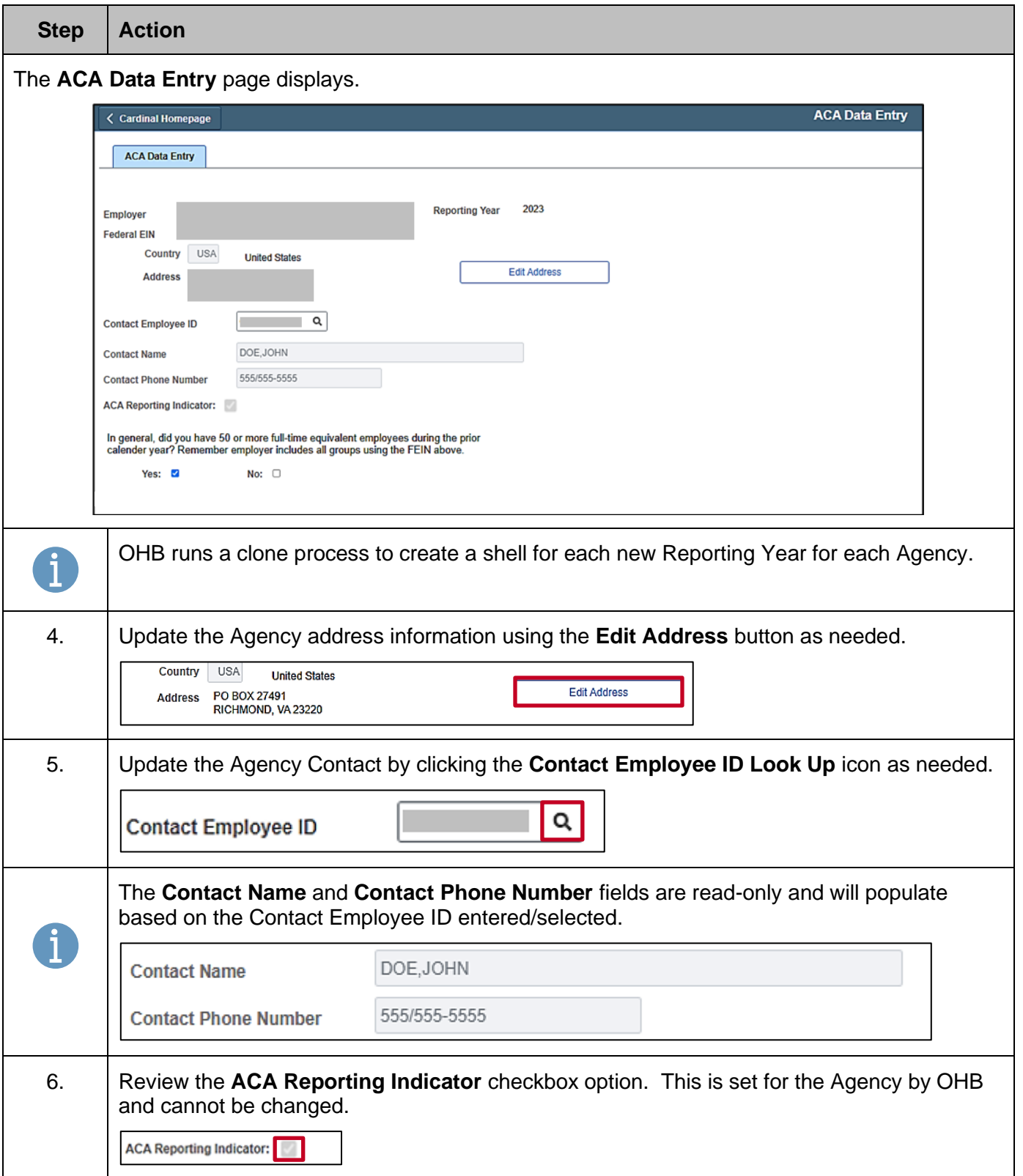

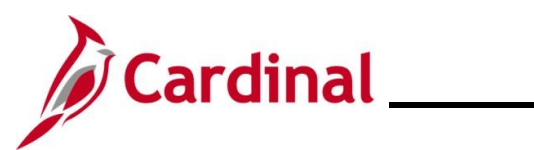

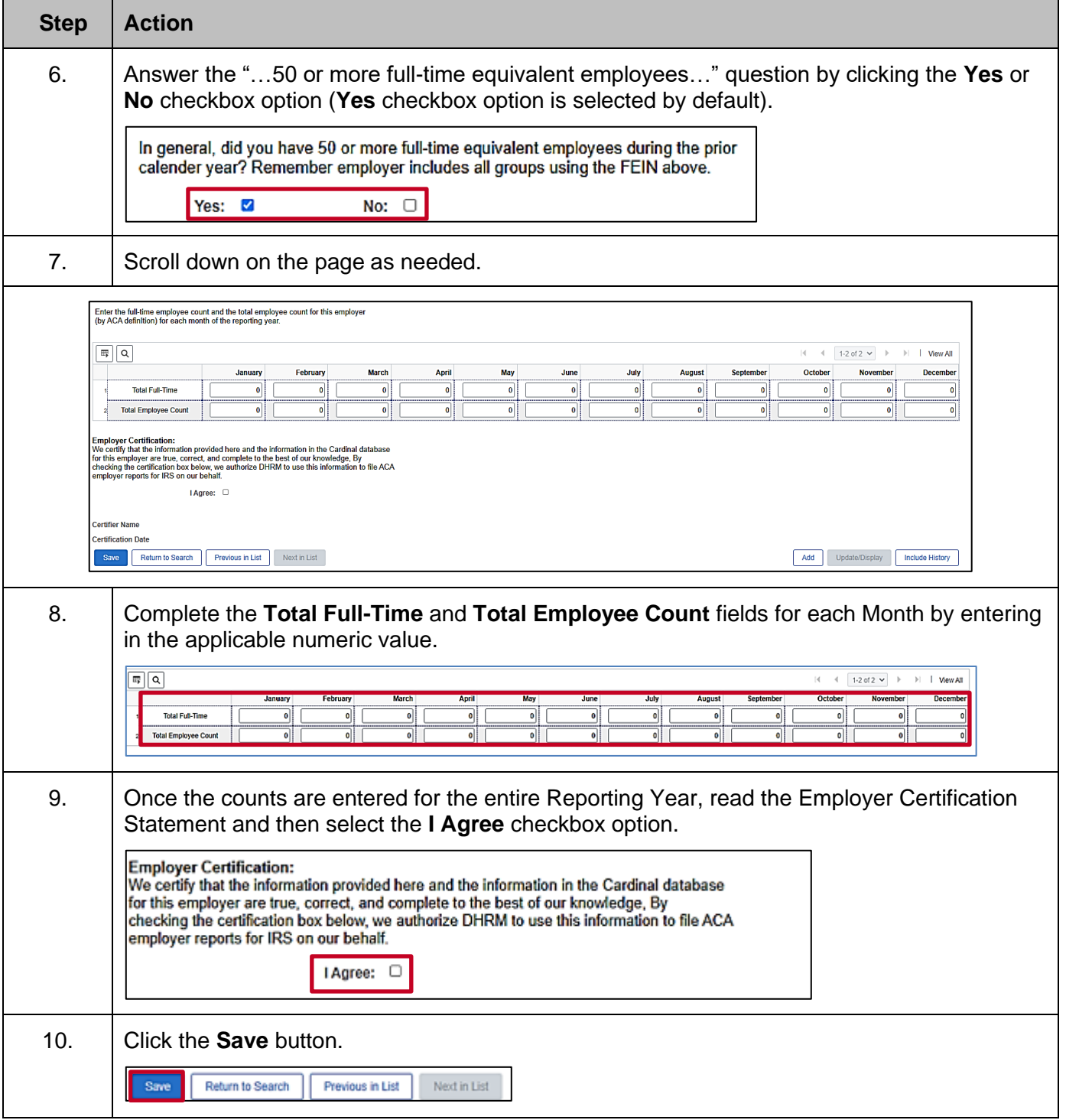

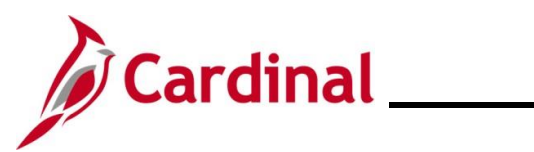

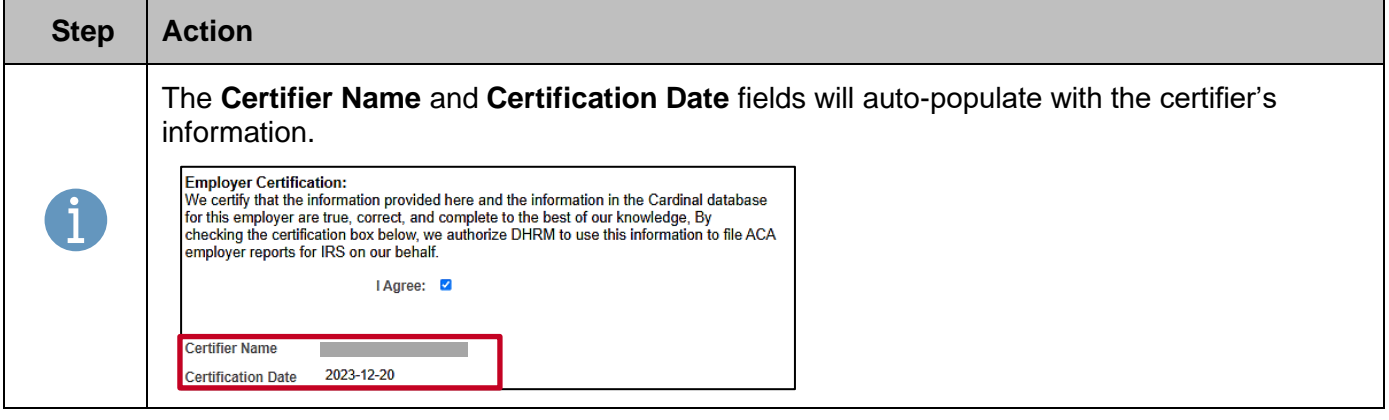